**Météo DSLAM Free**

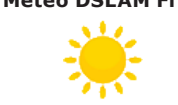

DSLAM non joignable(s) : **0**

[Le 21 octobre 1945, les femmes peuvent voter pour la première fois en France. Ce sera à l'occasion des j<br>élections législatives, premières élections nationales depuis la fin de la Seconde Guerre mondiale.

## A la Une **ZZZ AUTO**

**Edition n° 1923**

*Vendredi 21 octobre 2011*

Sorti il y a deux semaines, le firmware 1.1.0 de la Freebox Player apportait avec lui un grand nombre de nouveautés (cf. **[édition du 13 octobre](http://www.aduf.org/archives/pdf/1917.pdf)**). Parmi celles-ci, arrêtons-nous sur une fonction qui va s'avérer très utile pour de nombreux Freenautes, et plus particulièrement ceux qui apprécient s'endormir devant leur télévision :-)

Free a eu la bonne idée d'implémenter au sein de son firmware une fonction couramment baptisée «timer» ou «sleep», qui éteindra automatiquement votre Freebox après un temps déterminé. Voici en pratique comment procéder :

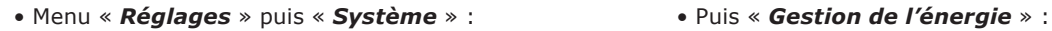

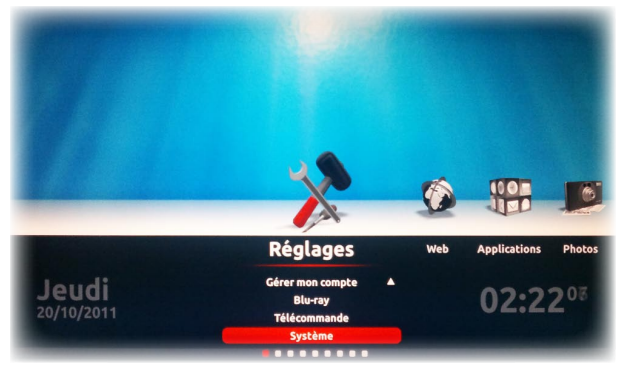

• A la ligne « *Délai d'inactivité avant mise en veille automatique* », sélectionner le temps voulu (Désactivé - 30 minutes - 1h - 2h - 3h - 5h) :

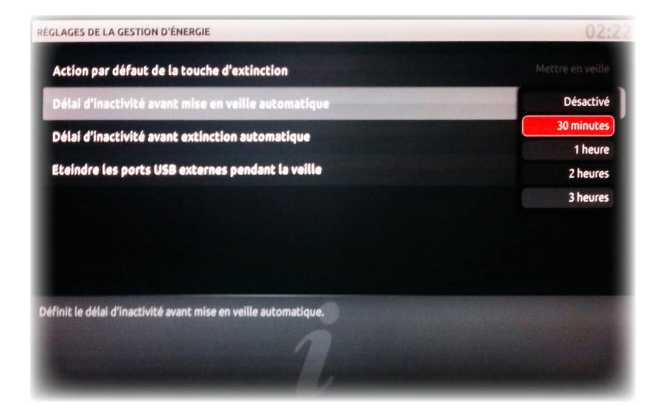

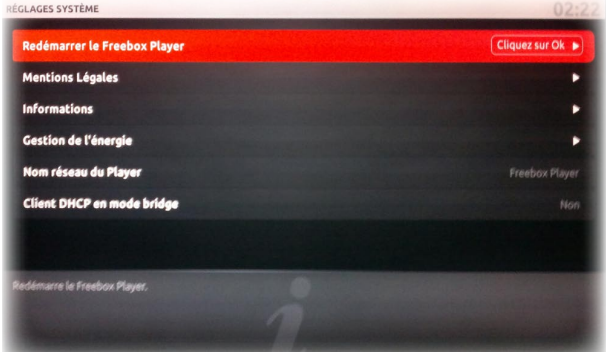

• Enfin, au cas où vous ne seriez toujours pas endormi, Free a bien pensé son système puisqu'avant la mise en veille automatique, une fenêtre apparaîtra vous permettant d'annuler pendant quelques secondes cette mise en veille en appuyant sur OK.

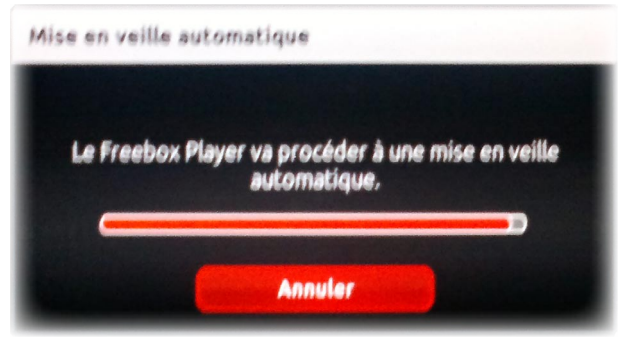

Vous avez sans doute également remarqué l'option « *Délai d'inactivité avant extinction automatique* » juste en dessous de « *Délai d'inactivité avant mise en veille automatique* ». Cette option fonctionne de la même façon, mais cette fois pour une extinction complète et non une simple mise en veille. Malheureusement, les temps disponibles sont alors plus longs (12h - 24h - 48h ou 72h).

Pour améliorer le service, il serait utile de pouvoir préciser manuellement soi-même le temps d'inactivité. Ou alors définir par exemple une mise en veille ou une extinction à la fin de telle ou telle émission... Il faudrait alors pour cela que la fonction soit disponible depuis n'importe quel menu et pas simplement dans les réglages systèmes... Ces améliorations ont été rapportées sur le Bugtracker : **<http://bugs.freeplayer.org/task/8499>**

A noter que la plupart des télévisions actuelles se mettent également en veille automatiquement lorsqu'elles ne détectent plus de source vidéo. Ainsi, en mettant en veille la Freebox Player, il y a de grandes chances pour que la télévision se mette aussi en veille quelques secondes après. Idéal pour s'endormir devant une émission soporifique et ne pas craindre de se faire réveiller en pleine nuit par un **[cri Wilhelm](http://fr.wikipedia.org/wiki/Cri_Wilhelm)** :-)

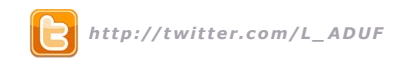

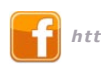

 *[h t tp ://tw i t te r.com/](http://twitter.com/L_ADUF)L\_ADUF [http://www.facebook.com/](http://www.facebook.com/Association.des.Utilisateurs.de.Free)Assoc iat ion .des .Ut i l isateurs .de .Free* 

*Au format PDF, cette newsletter est cliquable. Les mots en gras cachent des liens hypertextes. Passez la main Acrobat Reader sur l'un de ces mots, un W apparaît. Cliquez. Vous êtes sur Internet ;-) Toutes les marques de commerce, marques de service, logos et autres marques qui pourraient apparaître dans cette newsletter appartiennent à leurs propriétaires respectifs.*